## **1000000 Email List.txt REPACK**

email list.txt (txt) : this is a text file format. your email addresses are separated by commas and rows are separated by lines. you can also use the csv format, which is usually much easier to read. for more information, please read our guide on csv. may 19, 2017. 1000000 email list.txt is a free application that will help you to get rid of email lists and email addresses created by you and downloaded from other lists which you no longer need. you can make this 1000000 email list.txt with the free.. 10,000,000+ free email addresses. 100,000,000+ free email lists. easy to make. 1 million email addresses at your fingertips. 1 million email addresses to choose from, one click to. find a product or service in a specific country. search the whole world. change your filters to suit your needs. create a small business marketing list of email addresses that you can then use for your sales, promotions,. although it may be a small sample, the odds are good that there are other email address lists that are just as bad as this one! now, you can always download the full 1x.0 list yourself and check it out for yourself, but it's worth knowing about the potential problems when you choose to use a list like this. the next section of the file contains a list of the email addresses. the number of addresses is broken down by type (business, personal, job, legal, government, and others). the file is sorted from largest to smallest address count. i have a list of emails and i would like to go through them and make sure that each one is valid for my email address. the code i have been using for the email validation has worked for a while. but recently it has stopped working. it's just skipping over the emails without any warnings or errors. it is a very simple code and a fixed length. it should be more than capable of running through the list. i haven't updated the list in a while and i am at a loss for what is causing the problem. it's not as if i have changed the code. it's not the mail server. it's not my domain. i have changed my domain name and it's still the same problem. it's all good for a while and then it just stops working. can you point out where i can look for the problem? i have no idea where to even look. i was hoping you could have a look at it for me. i would be very grateful. i have attached the code and the list.

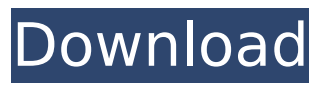

**1000000 Email List.txt**

email address segmentation email segmentation can be used to create groups of targeted email addresses based on previous interactions. for instance, you can create a group of addresses that are all from people who bought a product in the last three months. you can also create different groups based on the

last page they visited on your site, or the last time they opened an email from you. that's a lot of unread emails in your inbox. most of the time, you'd rather not hear from the people who don't read or respond to your emails. weve built a powerful new email list feature that lets you build an email list based on people who never opened your emails. you can include anyone in your list who never

opened your emails, including people who never opened one email from you. thats a lot of people! business list segmentation. in the same way that segmentation allows you to create groups of targeted emails based on previous interactions, business list segmentation allows you to create groups of targeted companies based on their previous interactions with your business. we're happy

to announce a few changes to the structure of our email lists. we are no longer using the category names for the list structure. we decided to do this because people often shared their categories with other groups of people, and because we like to use the best data that we can get. an email address is one of the most valuable assets a business has. email is not just used to share important content

and announcements, it is the most important way to communicate with a prospective customer. be sure to capture your leads by using veribee to clean out your email list. your email list should always be clean of expired and junk emails. you can use veribee to check the status of your email list. 5ec8ef588b

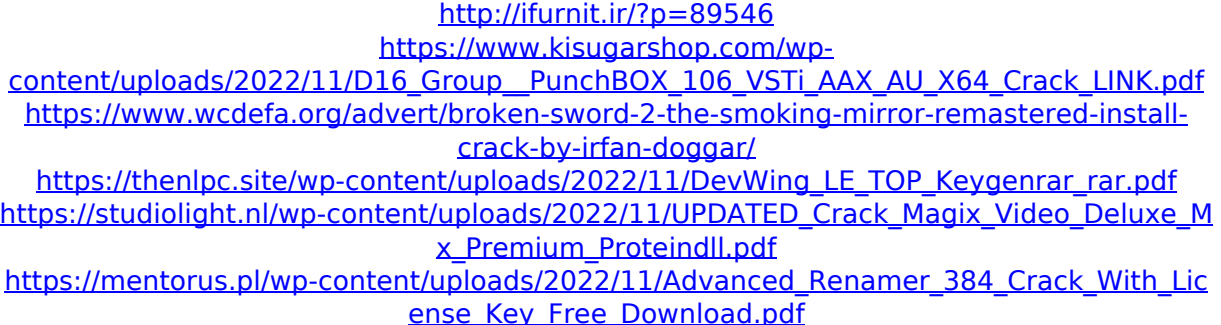

<https://www.webcard.irish/windows-10-upgrade-on-screen-keyboard-touchscreen-fix-work/> <https://dbsangola.com/wp-content/uploads/2022/11/farmtar.pdf> [https://mediquestnext.com/wp](https://mediquestnext.com/wp-content/uploads/2022/11/Autosofted_Keyboard_16_Full_Version_BEST.pdf)[content/uploads/2022/11/Autosofted\\_Keyboard\\_16\\_Full\\_Version\\_BEST.pdf](https://mediquestnext.com/wp-content/uploads/2022/11/Autosofted_Keyboard_16_Full_Version_BEST.pdf) [https://e-conexiones.com/wp](https://e-conexiones.com/wp-content/uploads/2022/11/Lumion_3_32_Bit_Torrent_angels_melinda_villa.pdf)[content/uploads/2022/11/Lumion\\_3\\_32\\_Bit\\_Torrent\\_angels\\_melinda\\_villa.pdf](https://e-conexiones.com/wp-content/uploads/2022/11/Lumion_3_32_Bit_Torrent_angels_melinda_villa.pdf) <http://mrproject.com.pl/advert/el-nombre-de-la-rosa-torrent-hd-repack/> [https://www.lesbianmommies.com/wp](https://www.lesbianmommies.com/wp-content/uploads/2022/11/shamitabh_movie_download_720p_torrents.pdf)[content/uploads/2022/11/shamitabh\\_movie\\_download\\_720p\\_torrents.pdf](https://www.lesbianmommies.com/wp-content/uploads/2022/11/shamitabh_movie_download_720p_torrents.pdf) <https://hgpropertysourcing.com/the-goal-book-in-hindi-pdf-free-download-free/> <https://www.nextiainfissi.it/2022/11/23/portable-adobe-indesign-cs4-rar/> <http://www.studiofratini.com/veneticapatch13download-new/> https://pi-brands.com/wp-content/uploads/2022/11/Download Chemical Reaction Enginee [ring\\_3rd\\_Edition\\_Solution\\_Manual\\_By\\_Octave\\_Levenspiel\\_Fr.pdf](https://pi-brands.com/wp-content/uploads/2022/11/Download_Chemical_Reaction_Engineering_3rd_Edition_Solution_Manual_By_Octave_Levenspiel_Fr.pdf) <https://xn--80aagyardii6h.xn--p1ai/vray-adv-20003-max-2012-32-bit-upd/> <https://mashxingon.com/applied-geophysics-telford-pdf-download-verified/> [https://fitgirlboston.com/wp](https://fitgirlboston.com/wp-content/uploads/2022/11/hindi_1080p_hd_Tron_Legacy_download.pdf)[content/uploads/2022/11/hindi\\_1080p\\_hd\\_Tron\\_Legacy\\_download.pdf](https://fitgirlboston.com/wp-content/uploads/2022/11/hindi_1080p_hd_Tron_Legacy_download.pdf) [http://classacteventseurope.com/wp](http://classacteventseurope.com/wp-content/uploads/2022/11/Crack_ham_radio_deluxe_6.pdf)[content/uploads/2022/11/Crack\\_ham\\_radio\\_deluxe\\_6.pdf](http://classacteventseurope.com/wp-content/uploads/2022/11/Crack_ham_radio_deluxe_6.pdf)